## **Untitled - Untitled**

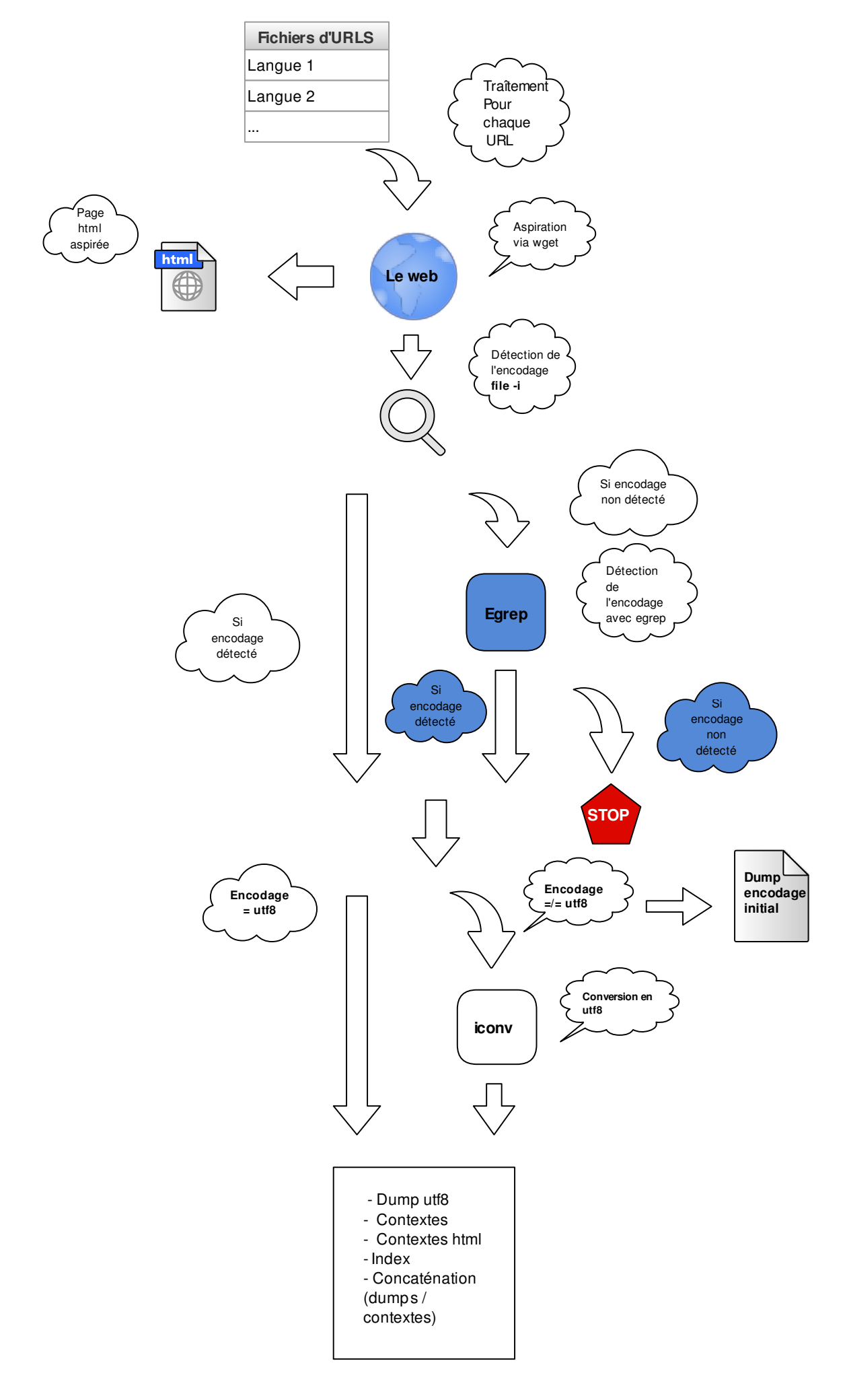